## POINTERS

Problem Solving with Computers-I

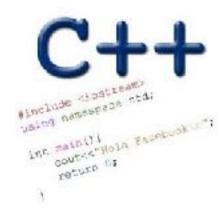

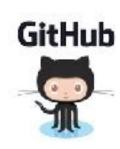

## How far along are you with lab04

- A. Almost done
- B. I am on track to finish
- C. I am stuck and don't know how to proceed
- D. Haven't started

## Why learn pointers?

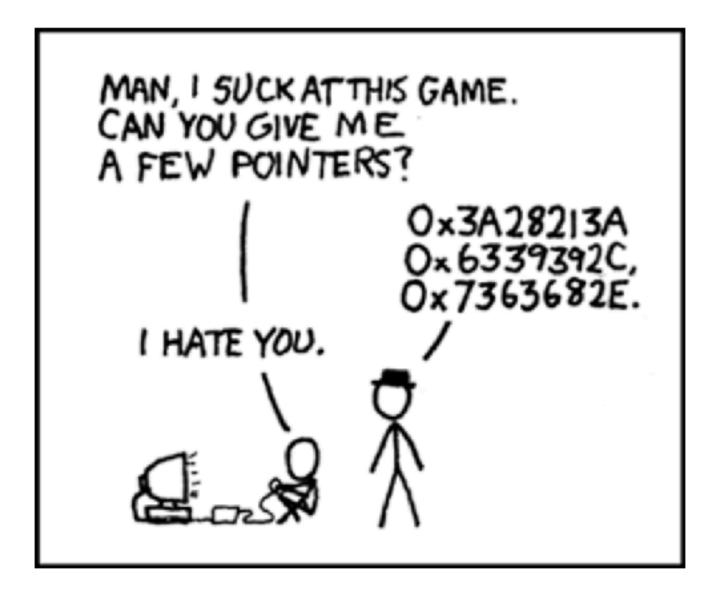

## Pass by value: What is printed by this code?

```
void swapValue(int x, int y){
     int tmp = x;
                                        30 40
    x = y;
    y = tmp;
                                        30 40
int main() {
                                        B.
    int a=30, b=40;
                                        30 40
     cout<<a<<" "<<b<<endl:
                                        40 30
    swapValue(a, b);
    cout<<a<<" "<<b<<endl;
                                        C. Something else
```

#### **Pointers**

- Pointer: A variable that contains the <u>address</u> of another variable
- Declaration: type \* pointer\_name;

```
int* p; // Just like all uninitialized variables this will have a
junk value
```

```
int* p = 0; //Declare and initialize
```

## How to make a pointer point to something

To access the location of a variable, use the address operator '&'

# Pointer Diagrams: Diagrams that show the relationship between pointers and pointees

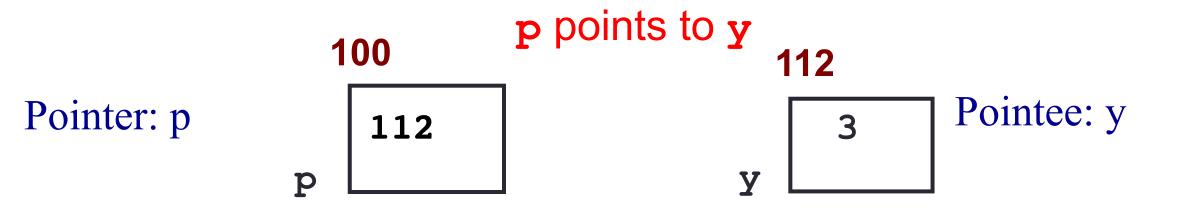

#### You can change the value of a variable using a pointer!

```
int *p, y;
y = 3;
p = &y;
*p = 5;
```

Use dereference \* operator to left of pointer name

## Tracing code involving pointers

```
int *p;
int x=10;
p = &x;
*p = *p + 1;
```

Q: Which of the following pointer diagrams best represents the outcome of the above code?

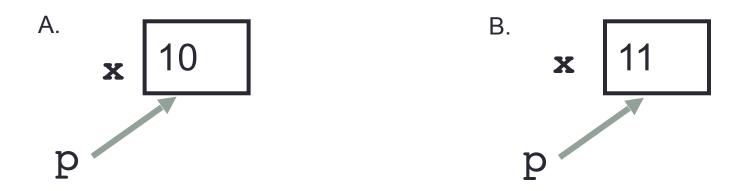

C. Neither, the code is incorrect

## Two ways of changing the value of a variable

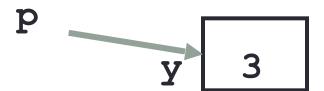

Change the value of y directly:

Change the value of y indirectly (via pointer p):

#### Pointer assignment and pointer arithmetic: Trace the code

```
int x=10, y=20;
int *p1 = &x, *p2 = &y;
p2 = p1;
int **p3;
p3 = &p2;
```

## Pointer assignment

```
int *p1, *p2, x;
p1 = &x;
p2 = p1;
```

Q: Which of the following pointer diagrams best represents the outcome of the above code?

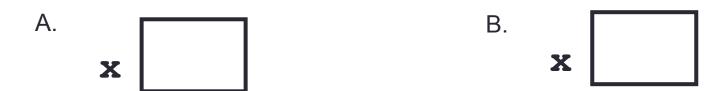

C. Neither, the code is incorrect

## Swap values revisited: Pass by address

```
void swapValue(int x, int y){
     int tmp = x;
    x = y;
    y = tmp;
int main() {
    int a=30, b=40;
    swapValue(a, b);
    cout<<a<<" "<<b<<endl:
```

## Arrays and pointers

```
100 104 108 112 116
ar 20 30 50 80 90
```

- ar is like a pointer to the first element
- ar[0] is the same as \*ar
- ar[2] is the same as \* (ar+2)
- Use pointers to pass arrays in functions
- Use *pointer arithmetic* to access arrays more conveniently

#### Pointer Arithmetic

```
int arr[]={50, 60, 70};
int *p;
p = arr;
p = p + 1;
*p = *p + 1;
```

```
void IncrementPtr(int *p){
    p++;
}
int arr[3] = {50, 60, 70};
int *q = arr;
IncrementPtr(q);

50 60 70
```

Which of the following is true after **IncrementPtr** (**q**) is called in the above code:

- A. 'q' points to the next element in the array with value 60
- B. 'q' points to the first element in the array with value 50

How should we implement IncrementPtr(), so that 'q' points to 60 when the following code executes?

```
void IncrementPtr(int **p){
    p++;
int arr[3] = \{50, 60, 70\};
int *q = arr;
IncrementPtr(&q);
   A. p = p + 1;
   B. \&p = \&p + 1;
   C. *p = *p + 1;
   D. p = & p+1;
```

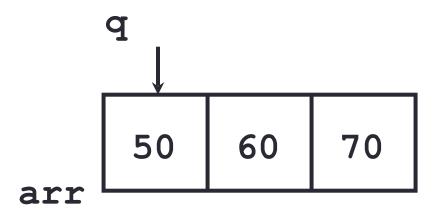

## Two important facts about Pointers

1) A pointer can only point to one type —(basic or derived) such as int, char, a struct, another pointer, etc

- 2) After declaring a pointer: int \*ptr; ptr doesn't actually point to anything yet.
  - We can either:
  - make it point to something that already exists, OR
  - > allocate room in memory for something new that it will point to
  - > Null check before dereferencing

#### Pointer Arithmetic

- What if we have an array of large structs (objects)?
  - C++ takes care of it: In reality, ptr+1 doesn't add 1 to the memory address, but rather adds the size of the array element.
  - C++ knows the size of the thing a pointer points to every addition or subtraction moves that many bytes: 1 byte for a char, 4 bytes for an int, etc.

## Pointer pitfalls

- Dereferencing a pointer that does not point to anything results in undefined behavior.
- On most occasions your program will crash
- Segmentation faults: Program crashes because code tried to access memory location that either doesn't exist or you don't have access to

## Why learn pointers?...to get CS jokes

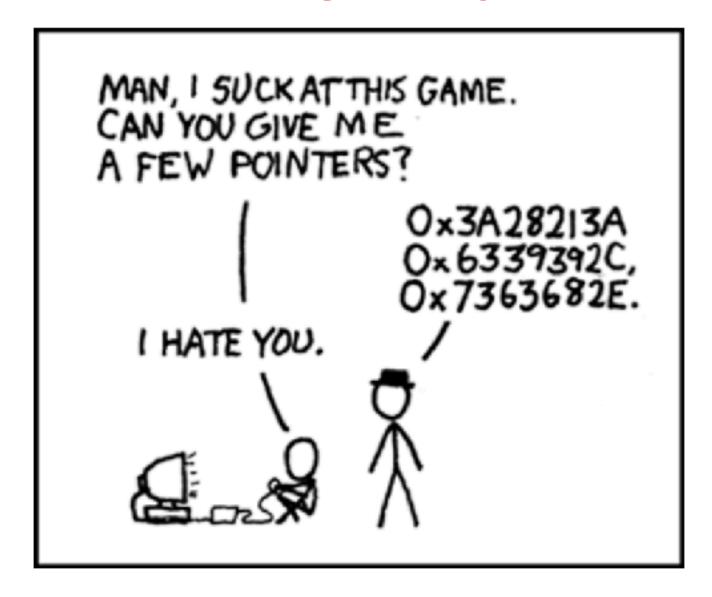

### Next time

- References
- Structs
- Pass by reference
- Arrays of structs